# **Activity: Random Babies Topics: Probability/Equally Likely**

# **Prerequisites:**

This activity explores the meaning of probability and equally likely outcomes again through physical and computer simulations. It does not assume much familiarity with the software, Minitab. Note: Students will be shown how to create a Minitab macro in this lab.

## **Materials:**

Four index cards and one sheet of scratch paper per student

### **Goals:**

- To develop intuition for probability as long-term relative frequency
- To learn some elementary counting rules
- To emphasize consideration of when the "equal likeliness" assumption applies and when it does not
- To gain an introduction to the concepts of sample space, random variable, and expected value

#### **Situation:**

Suppose that on one night at a certain hospital, four mothers (named Johnson, Miller, Smith, and Williams) give birth to baby boys. Each mother gives her child a first name alliterative to his last: Jerry Johnson, Marvin Miller, Sam Smith, and Willy Williams. As a very sick joke, the hospital staff decides to return babies to their mothers completely at random. We will first use *simulation* to investigate what will happen in the long run.

### **Simulation Analysis:**

(a) Take four index cards and one sheet of scratch paper. Write a baby's first name on each index card, and divide the sheet of paper into four areas with a mother's last name written in each area. Shuffle the four index cards well, and then deal them out randomly with one index card going to each area of the sheet. Finally, turn over the cards to reveal which babies were randomly assigned to which mothers. Record how many mothers got the right baby.

# of matches:

(b) Do the random "dealing" of babies a total of five times, recording in each case the number of matches:

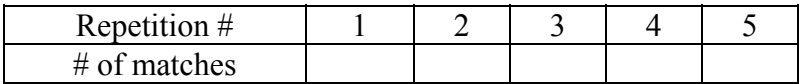

(c) Combine your results on the number of matches with the rest of the class, obtaining a tally of how often each result occurred. Record the counts and proportions in the table below:

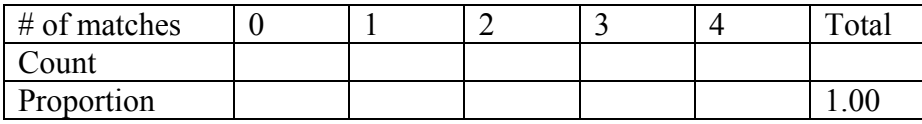

(d) In what proportion of these simulated cases did at least one mother get the correct baby?

The *probability* of a random event is the long-run proportion (or relative frequency) of times the event would occur if the random process were repeated over and over under identical conditions. One can *approximate* a probability by *simulating* the process a large number of times. Simulation leads to an *empirical* estimate of the probability.

# **(Exact) Enumeration Analysis:**

In situations where the outcomes of a random process are *equally likely* to occur (e.g. tossing a fair coin), exact probabilities can be calculated by listing all of the possible outcomes and determining the proportion of these outcomes which correspond to the event of interest. The listing of all possible outcomes is called the *sample space*.

The sample space for the "random babies" consists of all possible ways to distribute the four babies to the four mothers. Let *xyzw* mean that the baby *x* went to the first mother, baby *y* to the second mother, baby *z* to the third mother, and baby *w* to the fourth mother. For example, 1243 would mean that the first two mothers got the right baby, but the third and fourth mothers had their babies switched.

(e) Below is the beginning of a list of the sample size for the "random babies" process. Fill in the remaining possibilities, using this same notation. [Try to be systematic about how you list these outcomes so that you don't miss any. One sensible approach is to list in a second row the outcomes for which mother 1 gets baby 2 and then in the third row the cases where mother 1 gets baby 3 and so on.] **Sample Space:**

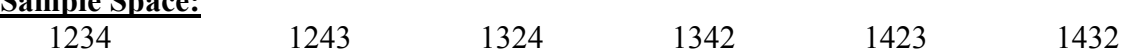

(f) How many possible outcomes are there in this sample space? That is, in how many different ways can the four babies be returned to their mothers?

You could have determined the number of possible outcomes without having to list them first. For the first mother to receive a baby, she could receive any one of the four. Then there are three babies to choose from in giving a baby to the second mother. The third mother receives one of the two remaining babies and then the last baby goes to the fourth mother. Since the number of possibilities at one stage of this process does not depend on the outcome (which baby) of earlier stages, the total number of possibilities is the product  $4 \cdot 3 \cdot 2 \cdot 1 = 24$ . This is also known as 4!, read "4 factorial."

- (g) For each of the above outcomes in your sample space, indicate how many mothers get the correct baby.
- (h) In how many outcomes is the number of "matches" equal to exactly: 4: 3: 2: 1: 0:
- (i) Calculate the (exact) probabilities by dividing your answers to (g) by your answer to (e). Comment on how closely the exact probabilities correspond to the empirical estimates from the simulation above.

The "number of matches" is an example of a *random variable*, which is a function assigning a numerical output to each outcome in a sample space. Here, each of the 24 outcomes has a corresponding numerical value for "number of matches." This is a *discrete* random variable in that it that can assume only a finite, or countably infinite, number of values. The *probability distribution* of a discrete random variable is given by its set of possible values and their associated probabilities.

- (j) Are the possible values of the "number of matches" random variable equally likely? Explain.
- (k) For your class simulation results, calculate the average (mean) number of matches per repetition of the process.

The long-run average value achieved by a numerical random process is called the *expected value* of the random variable. To calculate this expected value from the (exact) probability distribution, multiply each outcome of the random variable by its probability, and then add these up over all of the possible outcomes.

- (l) Calculate the *expected* number of matches from the (exact) probability distribution, and compare that to the average number of matches from the simulated data.
- (m) What is the probability that the number of matches equals this expected value exactly? Based on this probability, do you literally expect to find this number of matches in one realization of the process? Explain.

# **Computer Simulation to Investigate Sample Size Effects:**

Now that you have determined the (exact) probability distribution of this random variable, it might be instructive to simulate its behavior in order to examine how closely the results of a given sample match (or do not match) the long-run probabilities. You can use a computer package such as Minitab to simulate the random assignment of babies to mothers much more quickly.

(n) Set up Minitab to conduct this simulation by entering the numbers 1, 2, 3, and 4 into  $c1$ :

```
MTB> set c1 
DATA> 1:4 
DATA> end 
MTB> name c1 'mother'
```
Think of the numbers in  $c1$  as representing the mothers. Sample all four numbers in c2 to represent the babies randomly assigned to them:

```
MTB> sample 4 c1 c2 
MTB> name c2 'baby'
```
Then set up  $\text{c}3$  as an indicator variable (1 if yes, 0 if no) of whether the number in  $\text{c}1$ matches its corresponding number in  $c2$ :

```
MTB > let c3 = (c1 = c2)MTB> name c3 'match?'
```
Now count how many matches there are in this sample:

```
MTB> sum c3
```
(o) Now write a macro for conducting this simulation many more times much more efficiently by creating a text file (using Notepad) containing the following commands:

```
sample 4 c1 c2 
let c3 = (c1 = c2)let c4(k1)=sum(c3)let k1=k1+1
```
Save the text file as "matching.mtb." [Be sure to make its extension .mtb; remember to use quotes around the file name when you are saving it.] In this macro, k1 will be a counter that will keep track of how many times you have simulated the process. Before running the macro, you need to initialize this counter in Minitab:

MTB> let k1=1

- (p) Test the macro that you have written by executing it ten times (select File> Other Files> Run an Exec…), tell it to execute 10 times, click on "Select file" and choose the "matching.mtb" file that you just created.
- (q) Assuming that the macro works, tally and display the number of matches in your ten simulated samples. Also calculate the mean number of matches:

MTB> tally c4 MTB> hist c4

MTB> mean c4

Record the simulated proportions in the first row of the table, along with the sample mean:

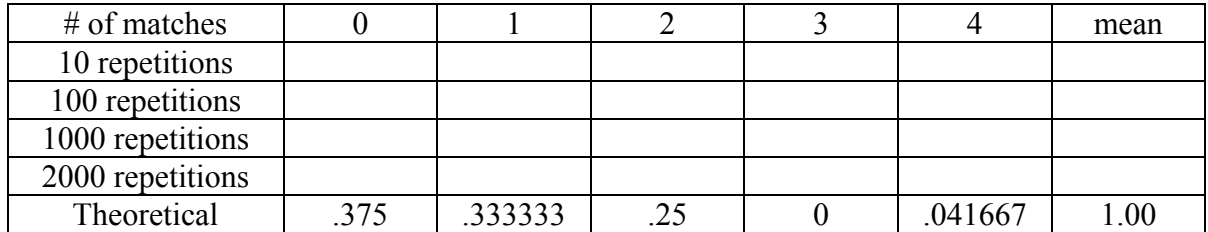

(r) Repeat this simulation for sample sizes of 100, then 1000, then 10,000 (by altering the number of times that you execute the macro). Remember to reset the counter  $(k1=1)$  each time and to erase the earlier results before you run the macro again:

```
MTB> let k1=1
```
MTB> erase c2-c4

Record the simulated proportions in the appropriate rows of the table above. Also record the sample means in the last column.

- (s) Comment on how close the simulated proportions come to the theoretical probabilities as the sample size increases. What does this reveal about the interpretation of probability as a long-term relative frequency?
- (t) Are the sample mean number of matches all somewhat close to the expected value that you calculated in (k)? Do they tend to get closer as the sample size increases? Explain what this reveals about the interpretation of expected value as a long-term average.